# **NSE5\_FMG-7.0Q&As**

Fortinet NSE 5 - FortiManager 7.0

### **Pass Fortinet NSE5\_FMG-7.0 Exam with 100% Guarantee**

Free Download Real Questions & Answers **PDF** and **VCE** file from:

**https://www.leads4pass.com/nse5\_fmg-7-0.html**

### 100% Passing Guarantee 100% Money Back Assurance

Following Questions and Answers are all new published by Fortinet Official Exam Center

**63 Instant Download After Purchase** 

**@ 100% Money Back Guarantee** 

365 Days Free Update

**Leads4Pass** 

800,000+ Satisfied Customers

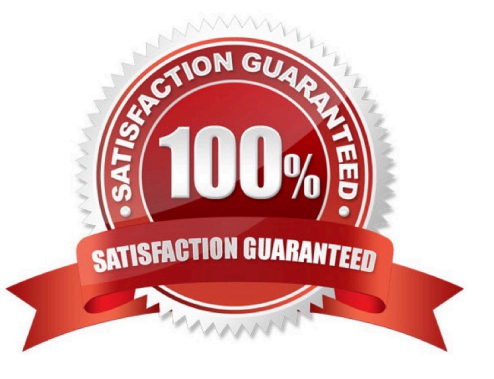

## **Leads4Pass**

#### **QUESTION 1**

What does the diagnose dvm check-integrity command do? (Choose two.)

- A. Internally upgrades existing ADOMs to the same ADON version in order to clean up and correct the ADOM syntax
- B. Verifies and corrects unregistered, registered, and deleted device states
- C. Verifies and corrects database schemas in all object tables
- D. Verifies and corrects duplicate VDOM entries

#### Correct Answer: BD

6.2 Study Guide page 305verify and correct parts of the device manager databases, including:?inconsistent device-togroup and group-to-ADOM memberships?unregistered, registered, and deleted device states?device lock statuses? duplicate VDOM entries

#### **QUESTION 2**

Which two statements about Security Fabric integration with FortiManager are true? (Choose two.)

A. The Security Fabric license, group name and password are required for the FortiManager Security Fabric integration

B. The Fabric View module enables you to generate the Security Fabric ratings for Security Fabric devices

C. The Security Fabric settings are part of the device level settings

D. The Fabric View module enables you to view the Security Fabric ratings for Security Fabric devices

Correct Answer: CD

#### **QUESTION 3**

View the following exhibit.

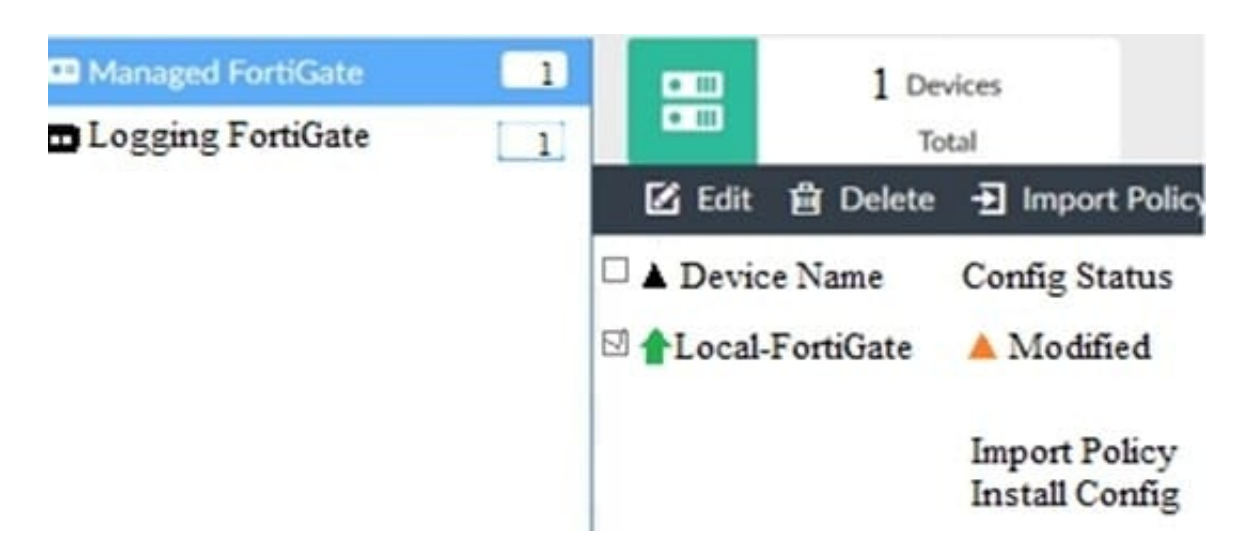

When using Install Config option to install configuration changes to managed FortiGate, which of the following statements are true? (Choose two.)

A. Once initiated, the install process cannot be canceled and changes will be installed on the managed device

B. Will not create new revision in the revision history

- C. Installs device-level changes to FortiGate without launching the Install Wizard
- D. Provides the option to preview configuration changes prior to installing them

Correct Answer: AC

#### **QUESTION 4**

View the following exhibit.

### **Leads4Pass**

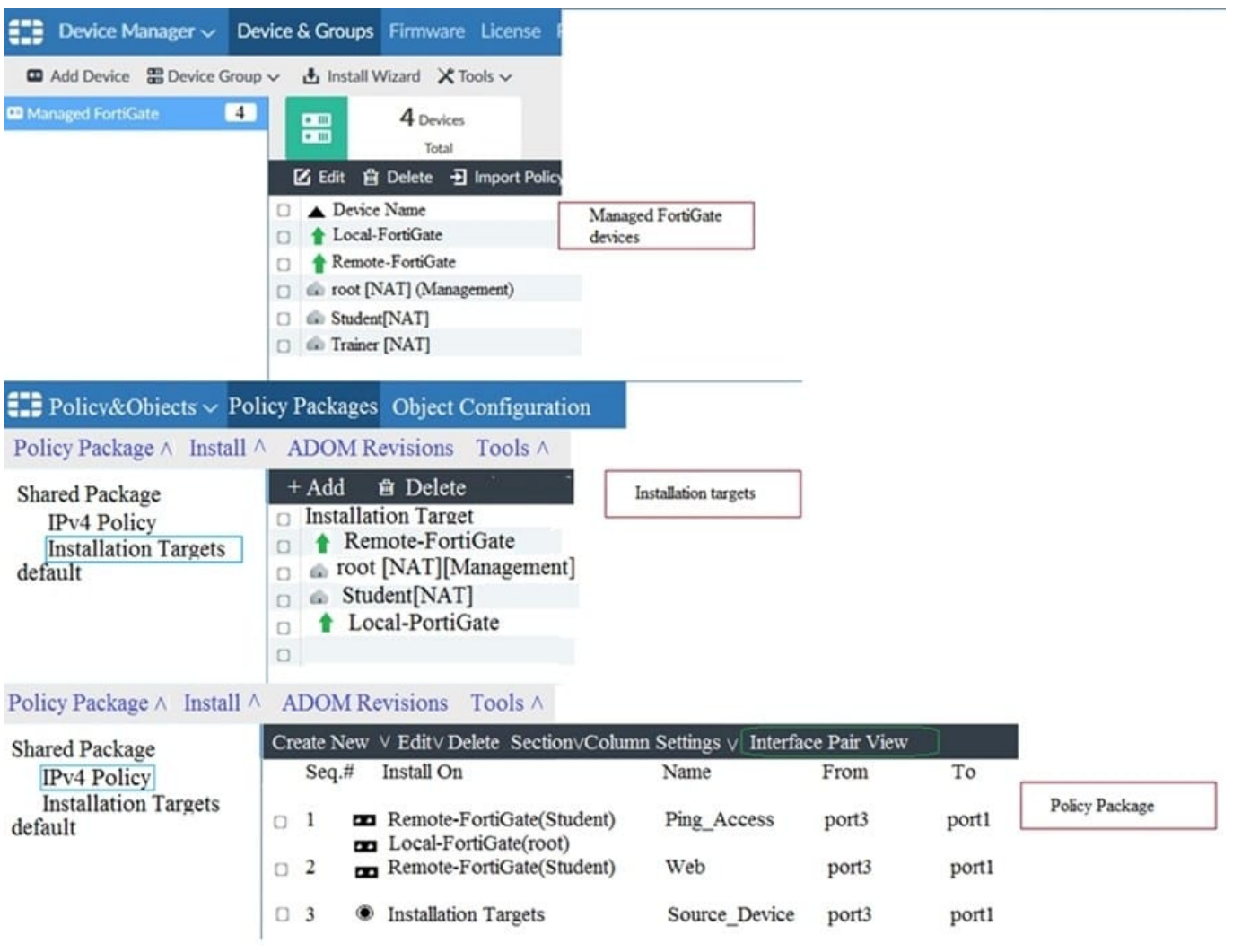

Given the configurations shown in the exhibit, what can you conclude from the installation targets in the Install On column?

A. The Install On column value represents successful installation on the managed devices

B. Policy seq#3 will be installed on all managed devices and VDOMs that are listed under Installation Targets

- C. Policy seq#3 will be installed on the Trainer[NAT] VDOM only
- D. Policy seq#3 will be not installed on any managed device

Correct Answer: B

#### **QUESTION 5**

Which of the following statements are true regarding reverting to previous revision version from the revision history? (Choose two.)

A. To push these changes to a managed device, it required an install operation to the managed FortiGate.

B. Reverting to a previous revision history will generate a new version ID and remove all other history versions.

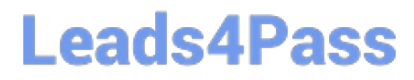

- C. Reverting to a previous revision history will tag the device settings status as Auto-Update.
- D. It will modify device-level database

Correct Answer: AD

[NSE5\\_FMG-7.0 PDF](https://www.leads4pass.com/nse5_fmg-7-0.html) **[Dumps](https://www.leads4pass.com/nse5_fmg-7-0.html)** 

[NSE5\\_FMG-7.0 Exam](https://www.leads4pass.com/nse5_fmg-7-0.html) **[Questions](https://www.leads4pass.com/nse5_fmg-7-0.html)** 

[NSE5\\_FMG-7.0](https://www.leads4pass.com/nse5_fmg-7-0.html) **[Braindumps](https://www.leads4pass.com/nse5_fmg-7-0.html)**